## **tensorboard-pytorch Documentation** *Release*

**tensorboard-pytorch Contributors**

**Jan 18, 2018**

## Contents:

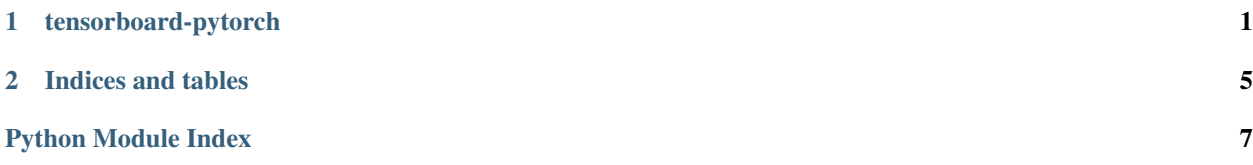

## CHAPTER 1

### tensorboard-pytorch

<span id="page-4-1"></span><span id="page-4-0"></span>A module for visualization with tensorboard

```
class tensorboardX.SummaryWriter(log_dir=None, comment=")
```
Writes *Summary* directly to event files. The *SummaryWriter* class provides a high-level api to create an event file in a given directory and add summaries and events to it. The class updates the file contents asynchronously. This allows a training program to call methods to add data to the file directly from the training loop, without slowing down training.

**\_\_init\_\_**(*log\_dir=None*, *comment="*)

#### **Parameters**

- **log dir** ([string](https://docs.python.org/3/library/string.html#module-string)) save location, default is: runs/CURRENT\_DATETIME\_HOSTNAME, which changes after each run. Use hierarchical folder structure to compare between runs easily. e.g. 'runs/exp1', 'runs/exp2'
- **comment** ([string](https://docs.python.org/3/library/string.html#module-string)) comment that appends to the default log\_dir

**add\_audio**(*tag*, *snd\_tensor*, *global\_step=None*, *sample\_rate=44100*) Add audio data to summary.

#### Parameters

- **tag** ([string](https://docs.python.org/3/library/string.html#module-string)) Data identifier
- **snd\_tensor** ([torch.Tensor](http://pytorch.org/docs/master/tensors.html#torch.Tensor)) Sound data
- **global\_step** ([int](https://docs.python.org/3/library/functions.html#int)) Global step value to record
- **sample\_rate** ([int](https://docs.python.org/3/library/functions.html#int)) sample rate in Hz

**Shape:** snd\_tensor:  $(1, L)$ . The values should between  $[-1, 1]$ .

```
add_embedding(mat, metadata=None, label_img=None, global_step=None, tag='default')
    Add embedding projector data to summary.
```
#### Parameters

• **mat** (torch. Tensor) – A matrix which each row is the feature vector of the data point

- <span id="page-5-0"></span>• **metadata**  $(l \text{ist}) - A$  [list](https://docs.python.org/3/library/stdtypes.html#list) of labels, each element will be convert to string
- **label\_img** (torch. Tensor) Images correspond to each data point
- **global\_step** ([int](https://docs.python.org/3/library/functions.html#int)) Global step value to record
- **tag** ([string](https://docs.python.org/3/library/string.html#module-string)) Name for the embedding

**Shape:** mat:  $(N, D)$ , where N is number of data and D is feature dimension

label\_img:  $(N, C, H, W)$ 

Examples:

```
import keyword
import torch
meta = []while len(meta)<100:
   meta = meta+keyword.kwlist # get some stringsmeta = meta[:100]for i, v in enumerate(meta):
   meta[i] = v+str(i)label\_img = <code>torch.random(100, 3, 10, 32)</code>for i in range(100):
   label\_img[i]+=i/100.0writer.add_embedding(torch.randn(100, 5), metadata=meta, label_img=label_img)
writer.add_embedding(torch.randn(100, 5), label_img=label_img)
writer.add_embedding(torch.randn(100, 5), metadata=meta)
```
**add\_graph**(*model*, *input\_to\_model*, *verbose=False*)

Add graph data to summary.

#### Parameters

- **model** (torch.nn. Module) model to draw.
- **input\_to\_model** ([torch.autograd.Variable](http://pytorch.org/docs/master/autograd.html#torch.autograd.Variable)) a variable or a tuple of variables to be fed.

#### **add\_histogram**(*tag*, *values*, *global\_step=None*, *bins='tensorflow'*)

Add histogram to summary.

#### Parameters

- **tag** ([string](https://docs.python.org/3/library/string.html#module-string)) Data identifier
- **values** ([numpy.array](https://docs.scipy.org/doc/numpy/reference/generated/numpy.array.html#numpy.array)) Values to build histogram
- **global\_step** ([int](https://docs.python.org/3/library/functions.html#int)) Global step value to record
- **bins**  $(string)$  $(string)$  $(string)$  one of {'tensorflow','auto', 'fd', ...}, this determines how the bins are made. You can find other options in: [https://docs.scipy.org/doc/numpy/reference/](https://docs.scipy.org/doc/numpy/reference/generated/numpy.histogram.html) [generated/numpy.histogram.html](https://docs.scipy.org/doc/numpy/reference/generated/numpy.histogram.html)

#### **add\_image**(*tag*, *img\_tensor*, *global\_step=None*)

Add image data to summary.

Note that this requires the pillow package.

#### Parameters

- <span id="page-6-0"></span>• **tag** ([string](https://docs.python.org/3/library/string.html#module-string)) – Data identifier
- **img\_tensor** ([torch.Tensor](http://pytorch.org/docs/master/tensors.html#torch.Tensor)) Image data
- **global\_step** ([int](https://docs.python.org/3/library/functions.html#int)) Global step value to record

**Shape:** img\_tensor:  $(3, H, W)$ . Use torchvision.utils.make\_grid() to prepare it is a good idea.

**add\_pr\_curve**(*tag*, *labels*, *predictions*, *global\_step=None*, *num\_thresholds=127*, *weights=None*) Adds precision recall curve.

#### Parameters

- **tag** ([string](https://docs.python.org/3/library/string.html#module-string)) Data identifier
- **labels** (torch. Tensor) Ground thuth data. Binary label for each element.
- **predictions** (torch. Tensor) The probability that an element be classified as true. Value should in [0, 1]
- **global\_step** ([int](https://docs.python.org/3/library/functions.html#int)) Global step value to record
- **num** thresholds  $(int)$  $(int)$  $(int)$  Number of thresholds used to draw the curve.

**add\_scalar**(*tag*, *scalar\_value*, *global\_step=None*)

Add scalar data to summary.

#### Parameters

- **tag** ([string](https://docs.python.org/3/library/string.html#module-string)) Data identifier
- **scalar\_value** ([float](https://docs.python.org/3/library/functions.html#float)) Value to save
- **global\_step** ([int](https://docs.python.org/3/library/functions.html#int)) Global step value to record

**add\_scalars**(*main\_tag*, *tag\_scalar\_dict*, *global\_step=None*) Adds many scalar data to summary.

#### Parameters

- **tag** ([string](https://docs.python.org/3/library/string.html#module-string)) Data identifier
- **main**  $\text{tag}(string)$  $\text{tag}(string)$  $\text{tag}(string)$  The parent name for the tags
- **tag\_scalar\_dict** ([dict](https://docs.python.org/3/library/stdtypes.html#dict)) Key-value pair storing the tag and corresponding values
- **global\_step** ([int](https://docs.python.org/3/library/functions.html#int)) Global step value to record

#### Examples:

```
writer.add_scalars('run_14h',{'xsinx':i*np.sin(i/r),
                              'xcosx':i*np.cos(i/r),
                              'arctanx': numsteps*np.arctan(i/r)}, i)
# This function adds three values to the same scalar plot with the tag
# 'run_14h' in TensorBoard's scalar section.
```
#### **add\_text**(*tag*, *text\_string*, *global\_step=None*)

Add text data to summary.

#### Parameters

- **tag** ([string](https://docs.python.org/3/library/string.html#module-string)) Data identifier
- **text\_string** ([string](https://docs.python.org/3/library/string.html#module-string)) String to save

• **global\_step** ([int](https://docs.python.org/3/library/functions.html#int)) – Global step value to record

<span id="page-7-0"></span>Examples:

```
writer.add_text('lstm', 'This is an lstm', 0)
writer.add_text('rnn', 'This is an rnn', 10)
```
**export\_scalars\_to\_json**(*path*)

Exports to the given path an ASCII file containing all the scalars written so far by this instance, with the following format: {writer\_id : [[timestamp, step, value], ... ], ... }

# CHAPTER 2

Indices and tables

- <span id="page-8-0"></span>• genindex
- modindex
- search

Python Module Index

<span id="page-10-0"></span> $\mathfrak{t}$ 

tensorboardX, 1

## Index

## Symbols

\_\_init\_\_() (tensorboardX.SummaryWriter method), [1](#page-4-1)

## A

add\_audio() (tensorboardX.SummaryWriter method), [1](#page-4-1) add\_embedding() (tensorboardX.SummaryWriter method), [1](#page-4-1) add\_graph() (tensorboardX.SummaryWriter method), [2](#page-5-0) add\_histogram() (tensorboardX.SummaryWriter method), [2](#page-5-0) add\_image() (tensorboardX.SummaryWriter method), [2](#page-5-0) add\_pr\_curve() (tensorboardX.SummaryWriter method), [3](#page-6-0) add\_scalar() (tensorboardX.SummaryWriter method), [3](#page-6-0)

add\_scalars() (tensorboardX.SummaryWriter method), [3](#page-6-0) add\_text() (tensorboardX.SummaryWriter method), [3](#page-6-0)

## E

export\_scalars\_to\_json() (tensorboardX.SummaryWriter method), [4](#page-7-0)

## S

SummaryWriter (class in tensorboardX), [1](#page-4-1)

### T

tensorboardX (module), [1](#page-4-1)